**HTML 2 Canvas &** 

**Down**Badable

png / jpeg imagie

**Canvas 2** 

#### **Gnat HMLto Gnas ad Gnas to inage**

#### **Evaluation du site sundeep2728 72702.wordpress.com**

Généré le 03 Octobre 2022 12:45

**Le score est de 49/100**

#### **Optimisation du contenu**

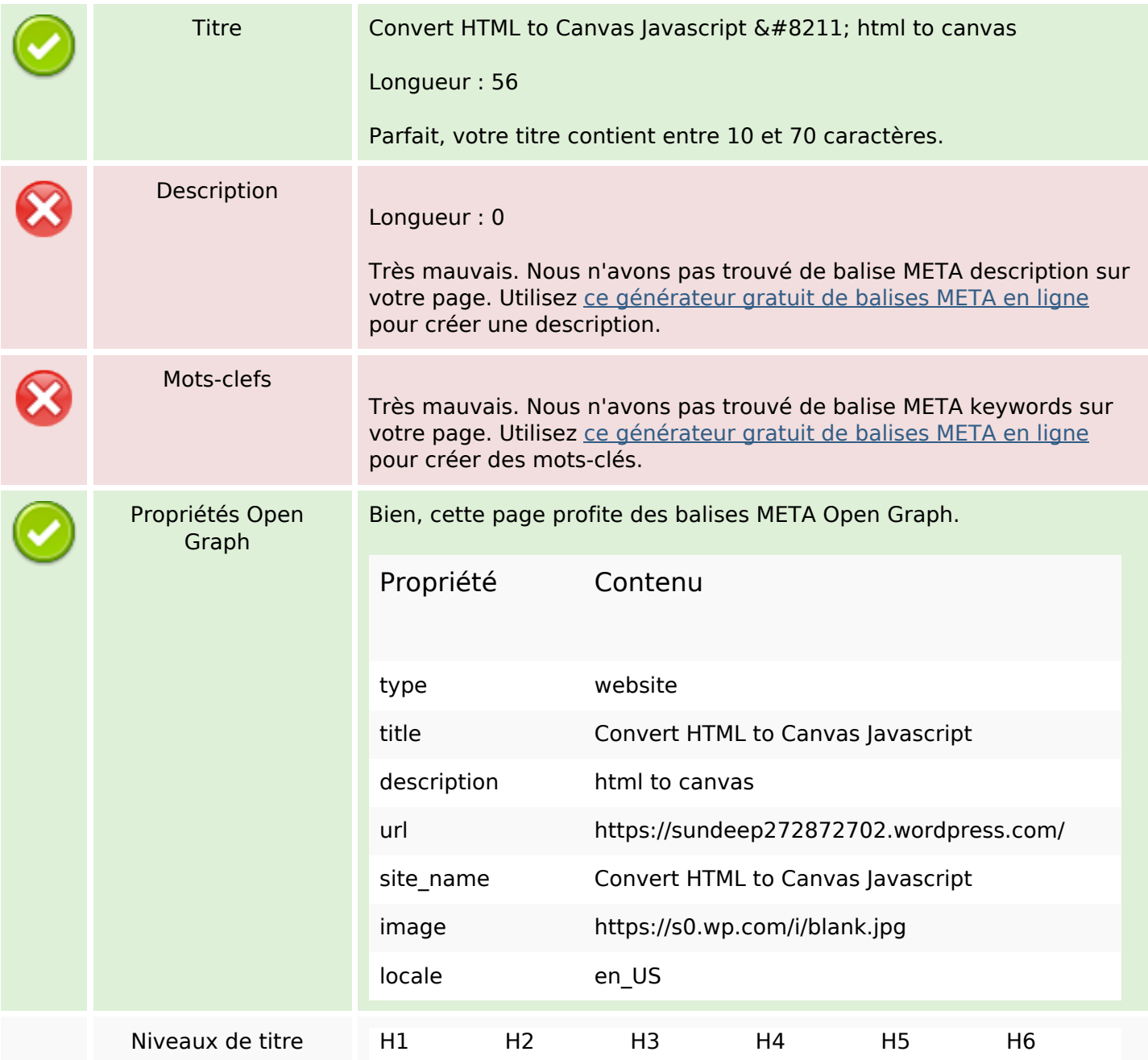

# **Optimisation du contenu**

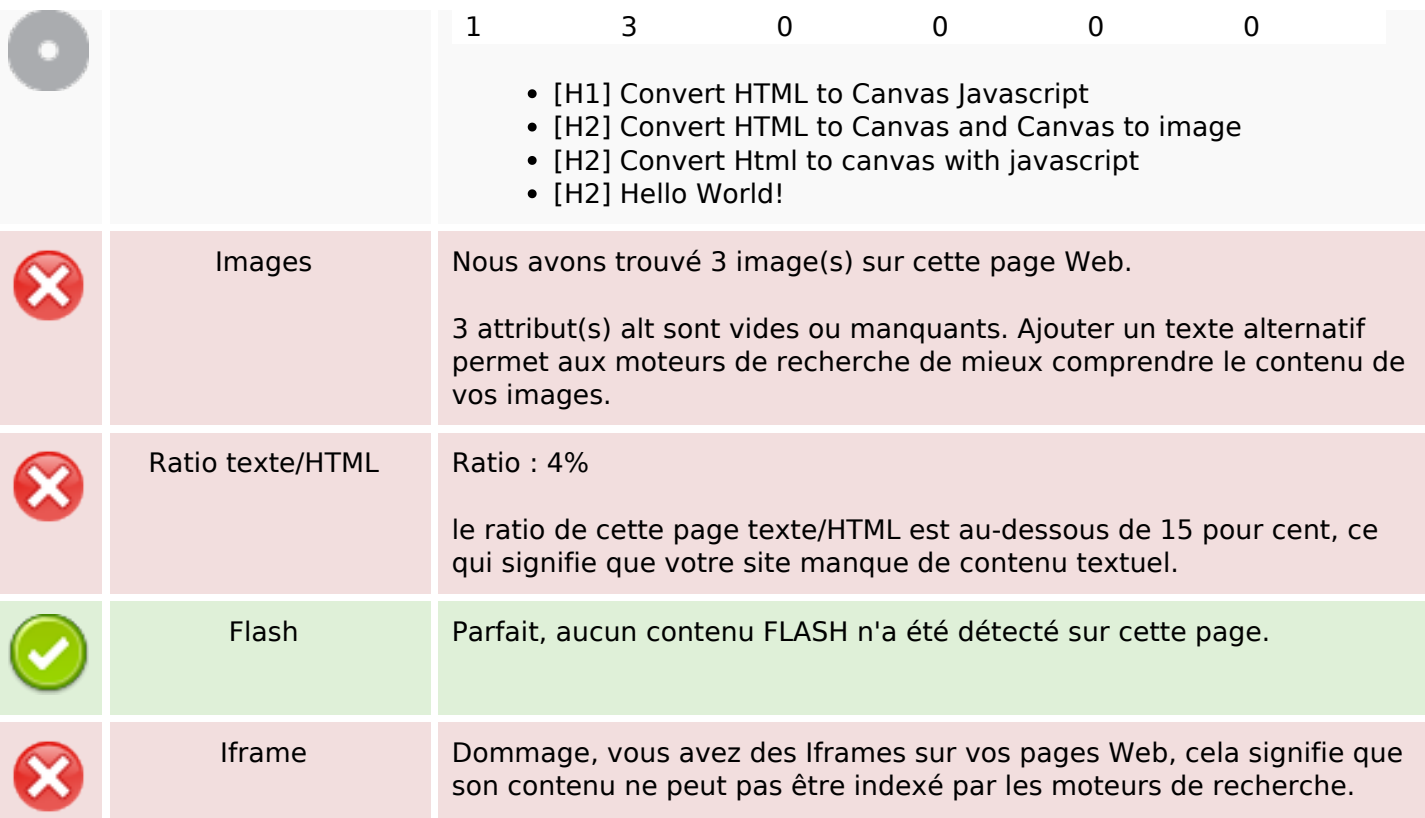

#### **Liens**

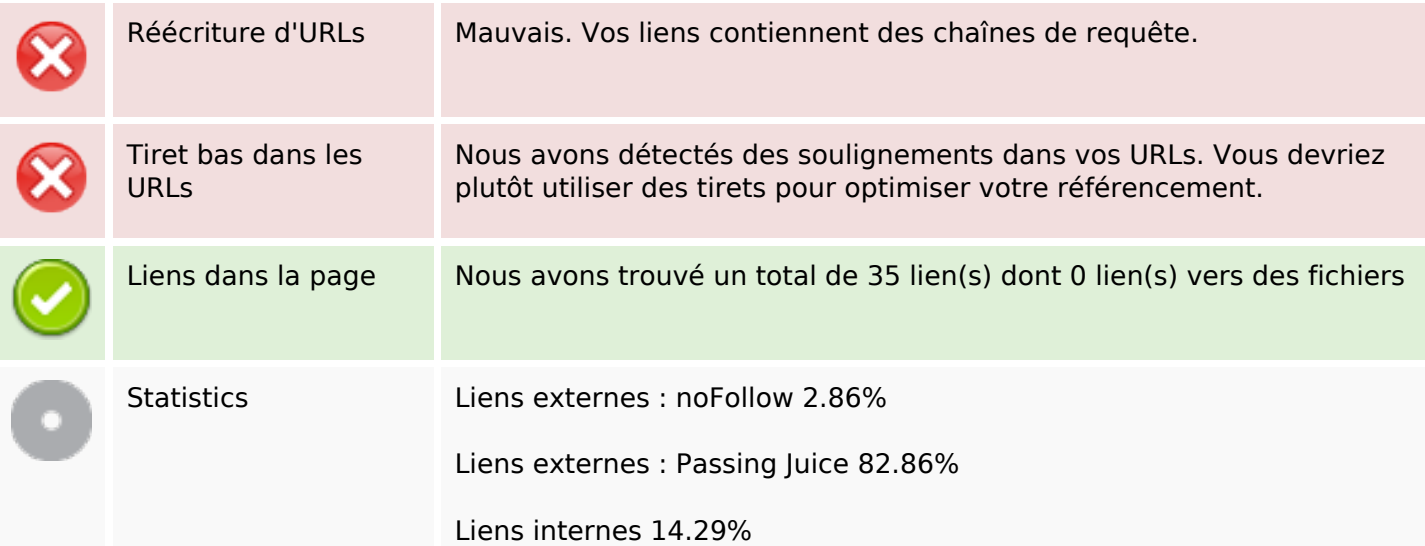

# **Liens dans la page**

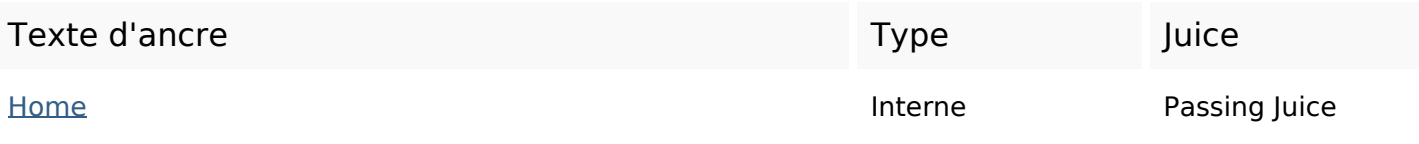

# **Liens dans la page**

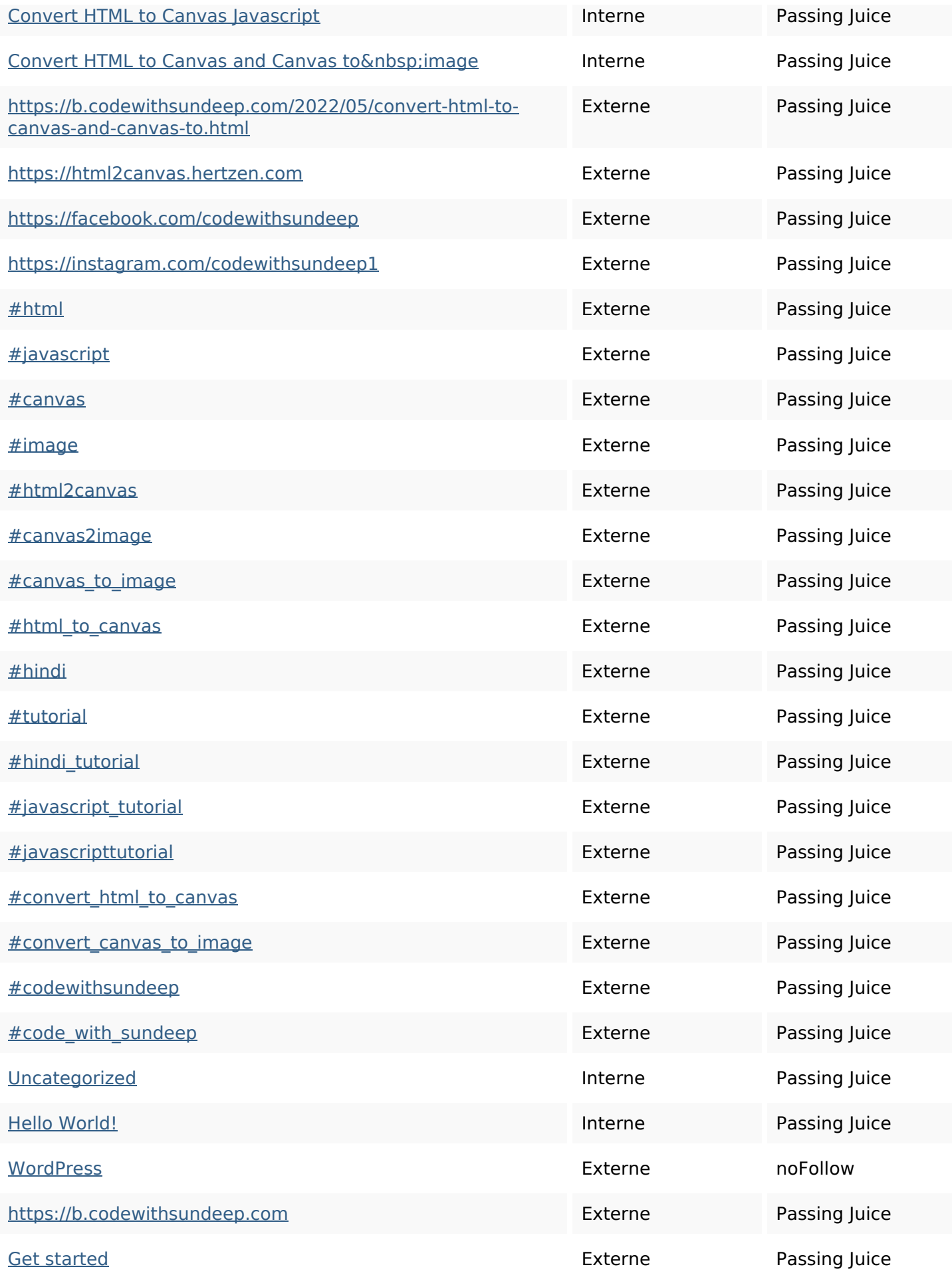

## **Liens dans la page**

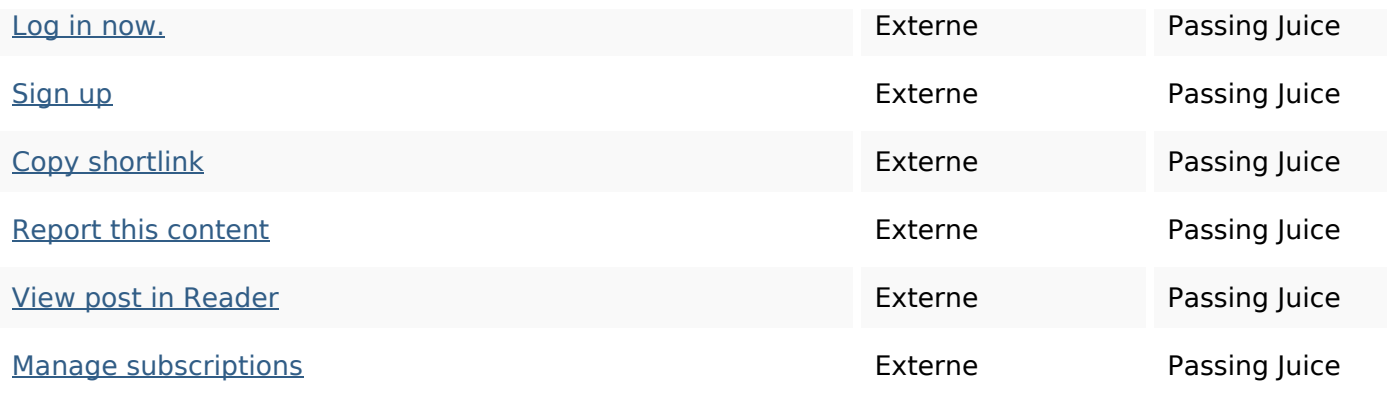

#### **Mots-clefs**

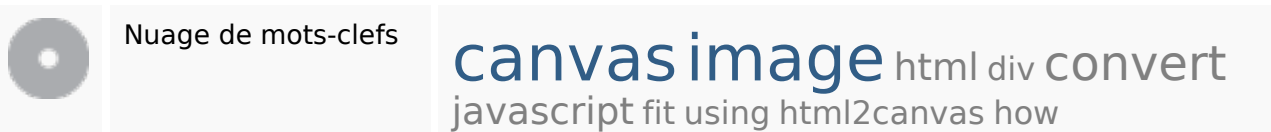

### **Cohérence des mots-clefs**

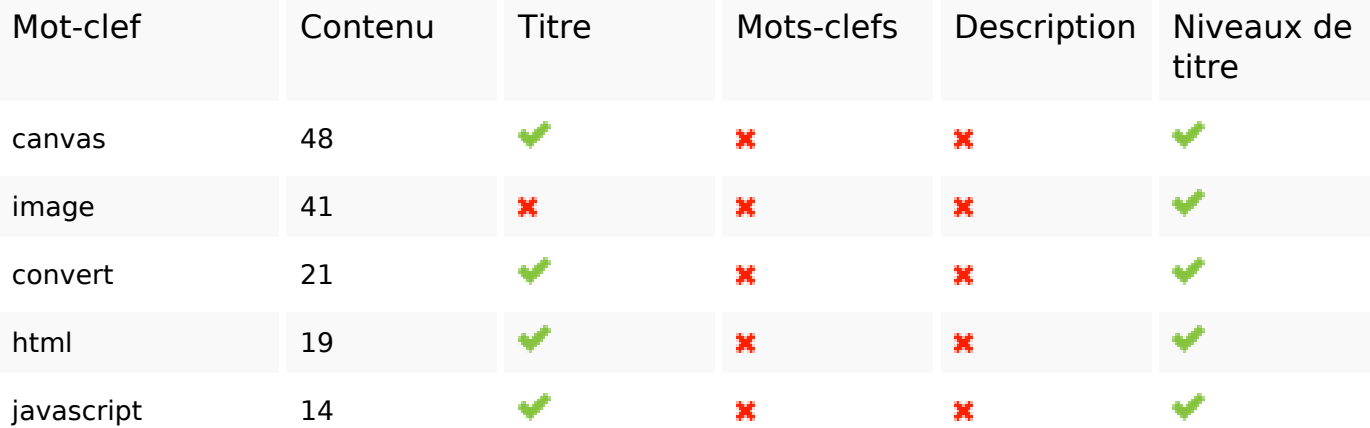

## **Ergonomie**

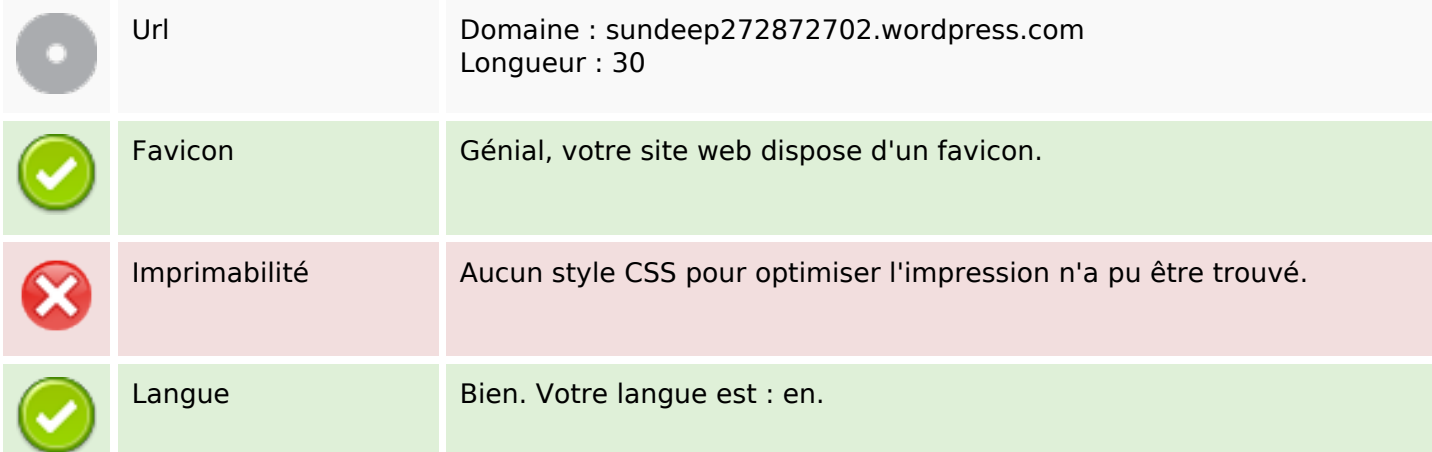

## **Ergonomie**

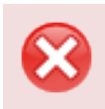

Dublin Core Cette page ne profite pas des métadonnées Dublin Core.

#### **Document**

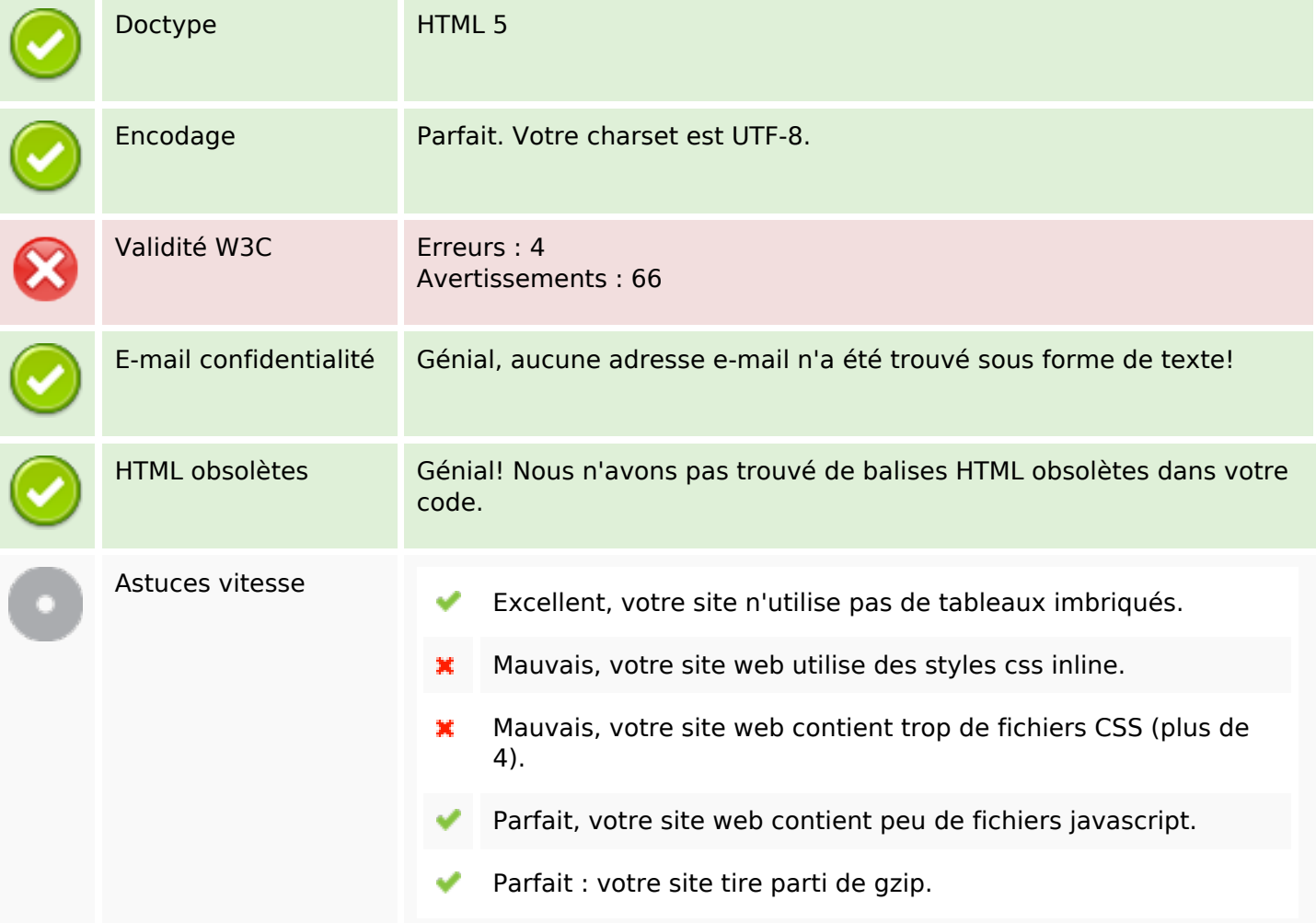

### **Mobile**

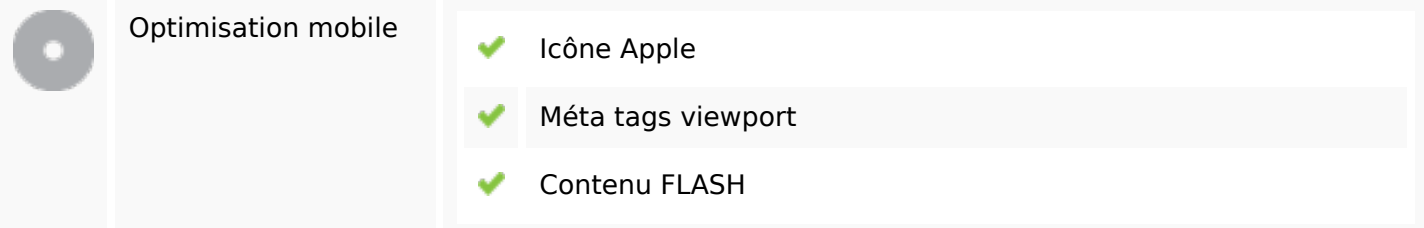

# **Optimisation**

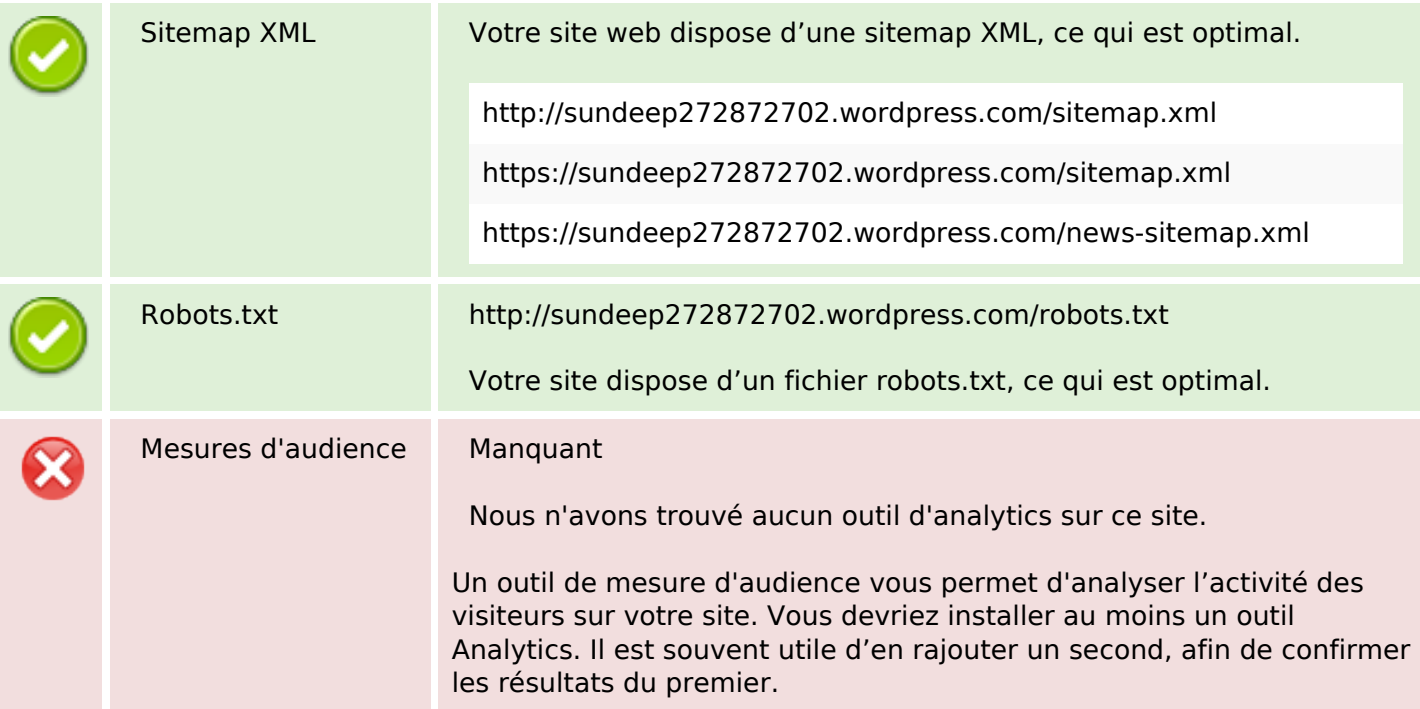